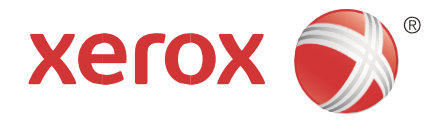

# Xerox® Remote Services

Livre blanc sur la sécurité

Version 2.0 Services distants mondiaux Xerox® Technology Information Management

Janvier 2017

#### BR19369

© 2017 Xerox Corporation. Tous droits réservés. Xerox® et Xerox avec la marque figurative® sont des marques déposées de Xerox Corporation aux États-Unis et/ou dans d'autres pays.

Microsoft®, Windows®, Windows Vista®, SQL Server®, Microsoft®.NET, Windows Server®, Internet Explorer®, Access®, Windows Media Center et Windows NT ® sont des marques commerciales ou des marques déposées de Microsoft Corporation aux États-Unis et/ou dans d'autres pays.

Apple®, Macintosh® et Mac OS® sont des marques déposées d'Apple Inc.

McAfee® est une marque déposée de McAfee Inc. ou de ses filiales aux États-Unis et dans d'autres pays.

ISO est une marque déposée de l'organisation internationale de normalisation (International Standard Organisation).

UNIX est une marque déposée aux États-Unis et dans d'autres pays, sous licence exclusive de X/Open Company Ltd

Linux est une marque déposée de Linus Torvalds.

Parallels Desktop est une marque déposée de Parallels IP Holdings GmbH.

VMware® Lab Manager /Workstation /vSphere Hypervisorsont des marques déposées de VMware, INC. aux États-Unis et/ou dans d'autres pays.

Le présent document est modifié périodiquement. Les modifications, les imprécisions techniques et les erreurs typographiques seront corrigées dans les prochaines éditions.

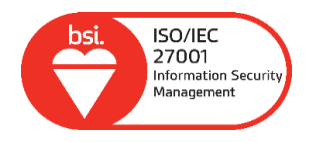

IS 614672/IS 514590

Version de document : 2.0 (Janvier 2017).

# Table des matières

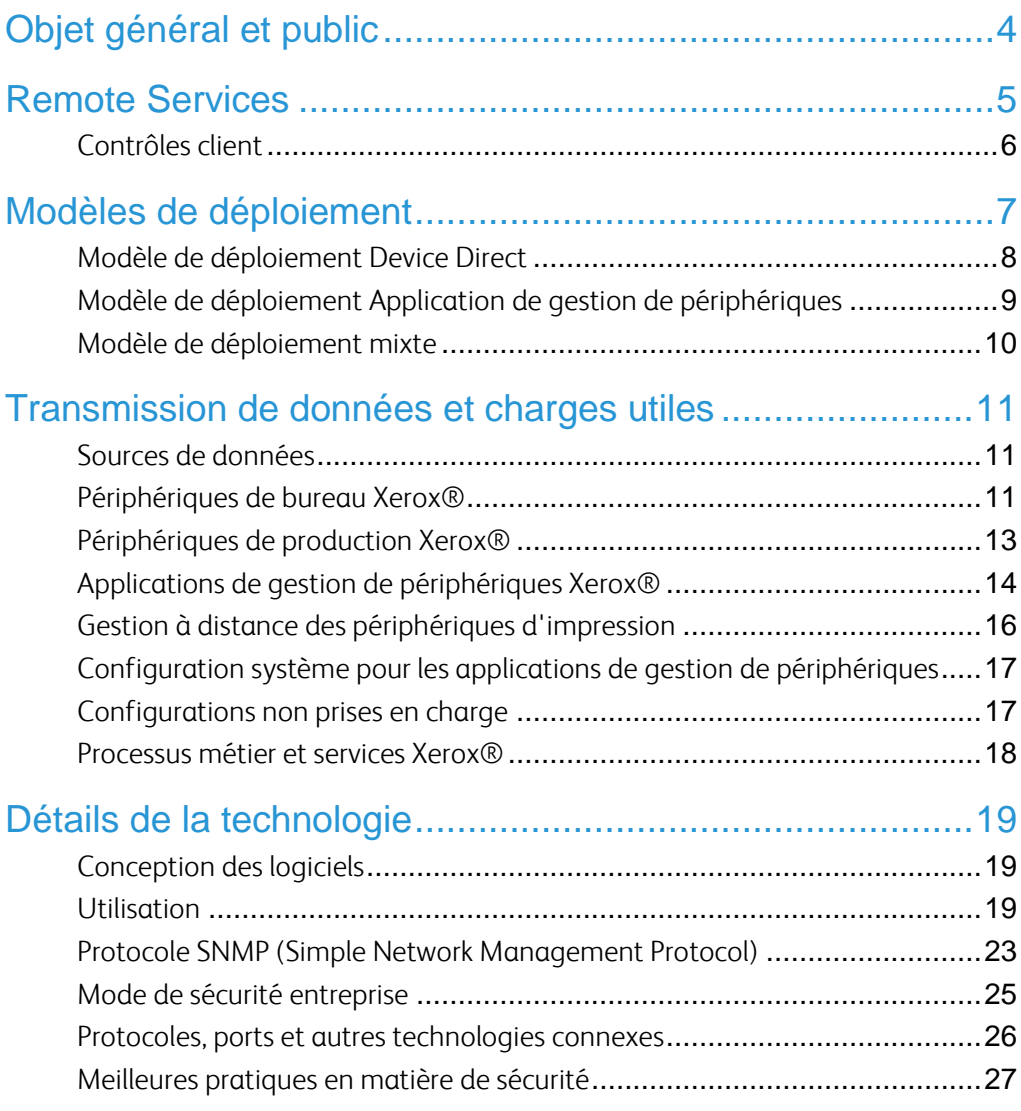

# <span id="page-3-0"></span>Objet général et public

Le présent document servira de guide au déploiement de Xerox® Remote Services sur les imprimantes Xerox et non Xerox dans l'environnement réseau du client. Il fournit des informations de sécurité et décrit l'ensemble des mécanismes de sécurité mis en œuvre par Xerox® Remote Services.

Le présent document est destiné aux fournisseurs de solutions techniques, aux responsables de réseau IT et aux professionnels de la sécurité IT intéressés par les fonctionnalités Remote Services et la mise en œuvre de la sécurité de ces fonctionnalités.

Nous recommandons la lecture de l'intégralité de ce document pour certifier l'utilisation de produits et services Xerox® dans l'environnement réseau du client.

## <span id="page-4-0"></span>Remote Services

Les informations sont l'atout majeur de toute organisation, et la sécurité des documents et des périphériques - notamment des imprimantes multifonctions - qui sont connectés au réseau est essentielle. Aujourd'hui, alors que le réseau est le centre névralgique de la quasitotalité des activités, gérer un parc de multifonctions tout en maintenant un niveau acceptable de sécurité représente un enjeu unique que beaucoup d'entreprises ignorent. Xerox® comprend cette complexité et répond aux besoins de nos clients en matière de sécurité. Les offres de produits Xerox®, systèmes Xerox® et Xerox® Remote Services sont conçues pour s'intégrer au flux de travail de nos clients tout en mettant en œuvre les dernières technologies sécurisées.

Le livre blanc sur la sécurité Xerox® Remote Services est destiné à aider le client à comprendre et à déployer la solution sécurisée Remote Services appropriée compatible avec son infrastructure réseau. La structure du réseau du client détermine si des modifications doivent être apportées au pare-feu Internet, aux serveurs proxy Web ou à toute autre infrastructure réseau liée à la sécurité. Le choix de la solution Xerox® Remote Services, du périphérique et des contrôles dépend des politiques de sécurité des informations du client et déterminera le mode de fonctionnement utilisé.

La solution Xerox ® Remote Services est disponible pour certains modèles de périphériques. Elle permet l'assistance et la maintenance à distance des périphériques d'impression au moyen de leurs données d'attributs qui comprennent *: l'identité du périphérique d'impression, les propriétés du périphérique impression, l'état, les niveaux de consommables, les données d'utilisation et les données de diagnostic détaillées.* Depuis l'environnement réseau du client, ces données d'attributs sont transmises directement depuis le périphérique d'impression (Device Direct), via une application hébergée (application de gestion de périphériques) ou via une combinaison des deux méthodes au travers du canal de communication sécurisé Xerox® Remote Services. Les périphériques Xerox® comme les applications de gestion de périphériques Xerox® s'authentifient au moyen d'un certificat auprès des serveurs de communication Xerox® avant que les attributs d'impression puissent être transmis. Les transactions Remote Services Xerox® émanent toujours de l'environnement du client et sont toujours envoyées uniquement en fonction des autorisations définies par le client.

Les serveurs de communication Xerox® sont basés aux États-Unis et satisfont aux exigences strictes de l'infrastructure de gestion des informations interne de Xerox Corporation. Les centres de données Xerox® et l'application Xerox® Remote Services répondent aux normes SSAE 16 (Statement on Standards for Attestation), Sarbanes-Oxley Act (SOX) et sont certifiés ISO 27001:2013.

Par défaut, aucune donnée image provenant des travaux d'impression, de télécopie, de numérisation ou de copie ni aucune information confidentielle n'est transmise aux serveurs de communication Xerox®.

### <span id="page-5-0"></span>Contrôles client

Les applications de gestion de périphériques Xerox® permettent d'afficher les journaux exportés d'attributs de périphériques d'impression à des fins d'audit et de vérification avant le chiffrement et la transmission aux serveurs de communication Xerox® distants. Voir le guide de l'utilisateur de l'application de gestion de périphériques Xerox® concernée pour plus de détails.

Certains périphériques de bureau destinés aux PME sont dotés d'une fonctionnalité permettant de télécharger et de visualiser les données d'attributs avant leur chiffrement et leur transmission aux serveurs de communication Xerox® distants via Device Direct. Pour vérifier si un périphérique d'impression intègre cette fonctionnalité, rendez-vous sur la page CentreWare Internet Services, onglet État, lien Smart eSolutions (ou Services distants), puis onglet Maintenance Assistant.

La solution Xerox® Remote Services peut être adaptée en fonction des politiques de sécurité des informations du client qui limitent la transmission de certains types de données d'attributs de périphériques d'impression à l'extérieur du réseau (par exemple, les attributs liés aux adresses réseau). Les applications de gestion de périphériques Xerox® proposent des outils permettant de désactiver certains champs d'attributs de la transmission.

Les clients ont également la possibilité d'invoquer une *demande de dérogation* lors des négociations de contrat afin de « se désinscrire » de la solution Remote Services. Cela a pour effet d'empêcher toute communication et assistance à distance des périphériques d'impression de ce compte.

Afin de faciliter les activités d'assistance à distance et leur escalade, les clients peuvent, le cas échéant, activer l'accès distant. Ceci leur permet de recevoir les mises à jour logicielles des périphériques d'impression et les correctifs de sécurité. Ils peuvent en outre réaliser des diagnostics à distance et réparer et modifier les configurations des périphériques d'impression pour corriger les anomalies détectées. Lorsque l'accès distant est activé, Xerox® n'est pas autorisé à visualiser ou télécharger les documents, les données ou toute autre information du client résidant ou transitant sur le périphérique d'impression ou les systèmes d'information du client. Seule exception : lorsqu'un client travaille avec l'équipe d'assistance Xerox sur un problème difficile et que des informations supplémentaires sont requises pour résoudre le problème. Dans ce cas, le client peut décider d'autoriser Xerox à accéder aux journaux enregistrés localement sur le périphérique qui contiennent des données sensibles.

En conséquence, les équipes informatiques et les spécialistes de la sécurité de l'entreprise sont invités à lire l'intégralité de ce document afin de bien cerner les différentes fonctions et opérations de Xerox® Remote Services et comment les utiliser pour se conformer aux stratégies de sécurité des informations.

D'autres ressources de sécurité concernant les mécanismes de protection des données de sécurité des produits Xerox®, les partenariats et les certifications du secteur sont disponibles sur le site http://www.xerox.com/security.

# <span id="page-6-0"></span>Modèles de déploiement

Les modèles de déploiement de Xerox® Remote Services offrent tous le même niveau de sécurité. Les clients ont le choix entre les modèles suivants :

- Modèle Device Direct Device Direct permet aux périphériques d'impression de communiquer directement avec les serveurs de communication Xerox® distants via Internet après avoir franchi le pare-feu du client.
- Modèle Application de gestion de périphériques Une application de gestion de périphériques Xerox® (c'est-à-dire un gestionnaire de périphériques) peut être déployée sur le réseau du client pour collecter un sous-jeu de données d'attributs sur les périphériques d'impression. Les attributs de plusieurs périphériques d'impression sont collectés puis transmis de manière sécurisée aux serveurs de communication Xerox® distants.
- Modèle mixte Déploiement des modèles Device Direct et Application de gestion de périphériques.

Tous les modèle de déploiement de Xerox® Remote Services mettent en œuvre les protocoles Web et les ports standard pour établir un canal sécurisé et chiffré en vue de transférer les attributs des périphériques d'impression vers l'extérieur aux serveurs de communication Xerox® situés dans des centres de données sécurisés redondants Xerox®.

Le modèle de déploiement choisi dépend des politiques et des règles de nos clients en matière de sécurité des informations pour gérer la transmission des attributs des périphériques d'impression ainsi que de la solution de services d'impression et des périphériques achetés auprès de Xerox® (services d'impression de base ou services MPS).

## <span id="page-7-0"></span>Modèle de déploiement Device Direct

Le module de services distants intégré dans les périphériques Xerox® utilise une connexion TLS 1.2 sur un port standard 443 afin de communiquer avec les serveurs de communication Xerox® distants.

- Les périphériques d'impression dans l'environnement client communiquent directement avec les serveurs de communication Xerox® distants. Pour permettre les communications, des pare-feu standard doivent être configurés sur le site.
- Une URL valide doit être utilisée pour les serveurs de communication Xerox<sup>®</sup> distants.
- Les serveurs de communication Xerox® se trouvent derrière un pare-feu sécurisé et ne sont pas accessibles depuis Internet.

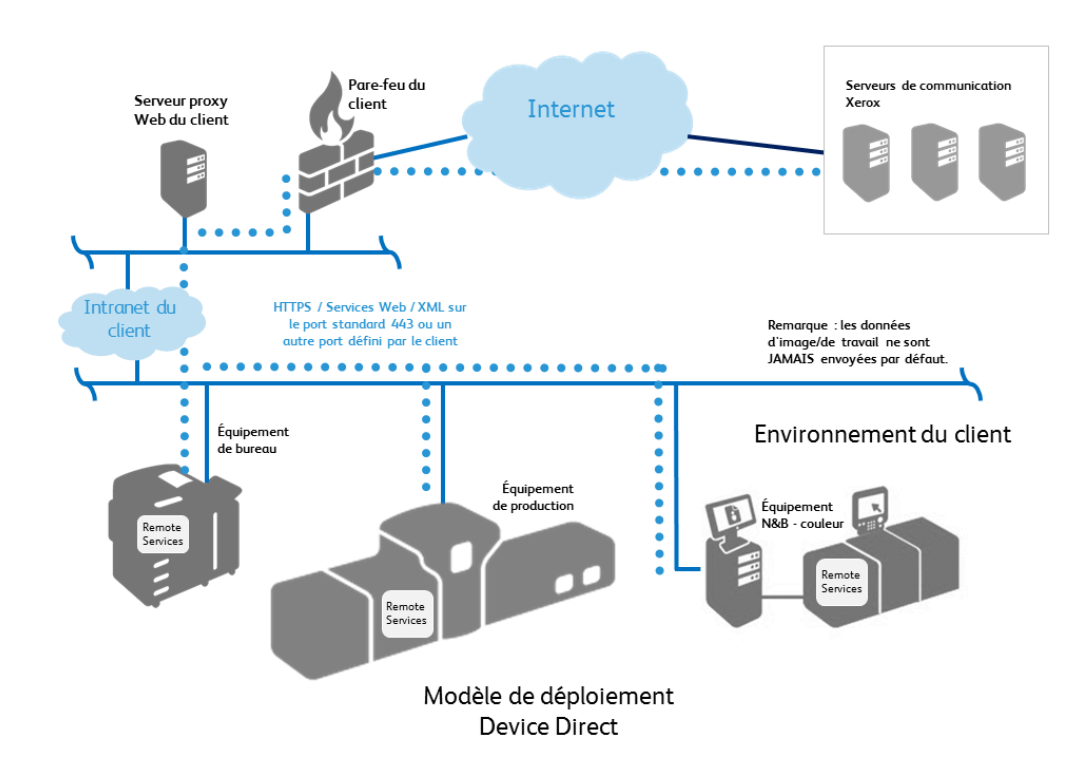

Figure 1

## <span id="page-8-0"></span>Modèle de déploiement Application de gestion de périphériques

Les applications de gestion de périphériques (à savoir Xerox® CentreWare® Web, Xerox® Device Agent, Xerox® Device Agent Partner Edition et Xerox® Device Manager) utilisent également une connexion chiffrée sécurisée TLS 1.2 sur le port standard 443 pour communiquer avec les serveurs de communication distants Xerox®. D'autres fonctions sont employées pour améliorer la sécurité sur ce canal (qui est établi lors de l'installation initiale des applications de gestion de périphériques), notamment :

- L'application de gestion de périphériques dans l'environnement client lance toutes les communications avec les serveurs de communication Xerox® distants. Pour permettre les communications, des pare-feu standard doivent être configurés sur le site.
- Une URL valide doit être utilisée pour les serveurs de communication Xerox® distants.
- Les serveurs de communication Xerox® se trouvent derrière un pare-feu sécurisé et ne sont pas accessibles depuis Internet.
- Un ID de compte valide ou un identifiant de site et une clé d'enregistrement des serveurs de communication Xerox® doivent être utilisés pour accéder à certains services des serveurs de communication Xerox®.
- L'application de gestion de périphériques demande une inscription auprès des serveurs de communication distants Xerox® à l'aide des informations d'identification appropriées.
- Les serveurs de communication Xerox® distants valident les informations d'identification fournies, puis acceptent la demande.
- L'application de gestion de périphériques authentifie les serveurs de communication distants Xerox® et active le service.

Figure 2

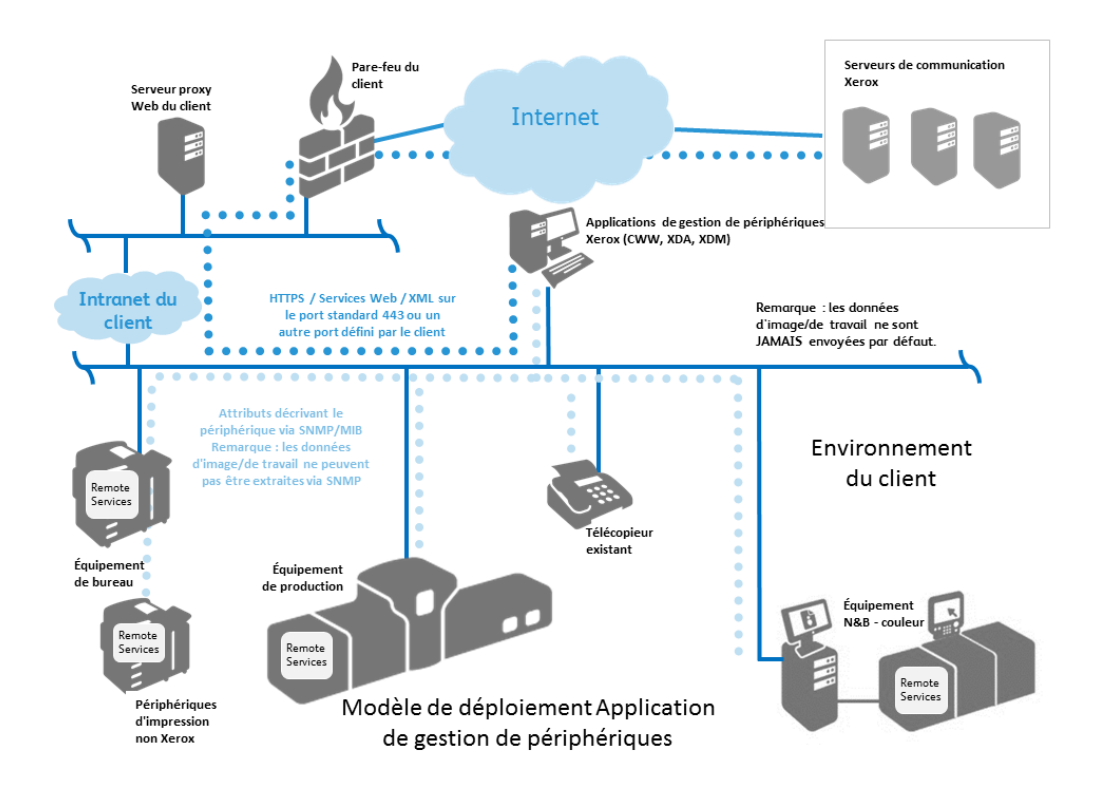

## <span id="page-9-0"></span>Modèle de déploiement mixte

Le déploiement mixte est possible lorsqu'un client achète plusieurs types de contrats de maintenance Xerox pour ses périphériques d'impression. Lors de l'installation initiale d'un périphérique d'impression Xerox® sur un réseau, le comportement par défaut de Xerox® Remote Services consiste à ce que le périphérique d'impression tente automatiquement d'établir une connexion directe avec les serveurs de communication Xerox®.

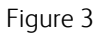

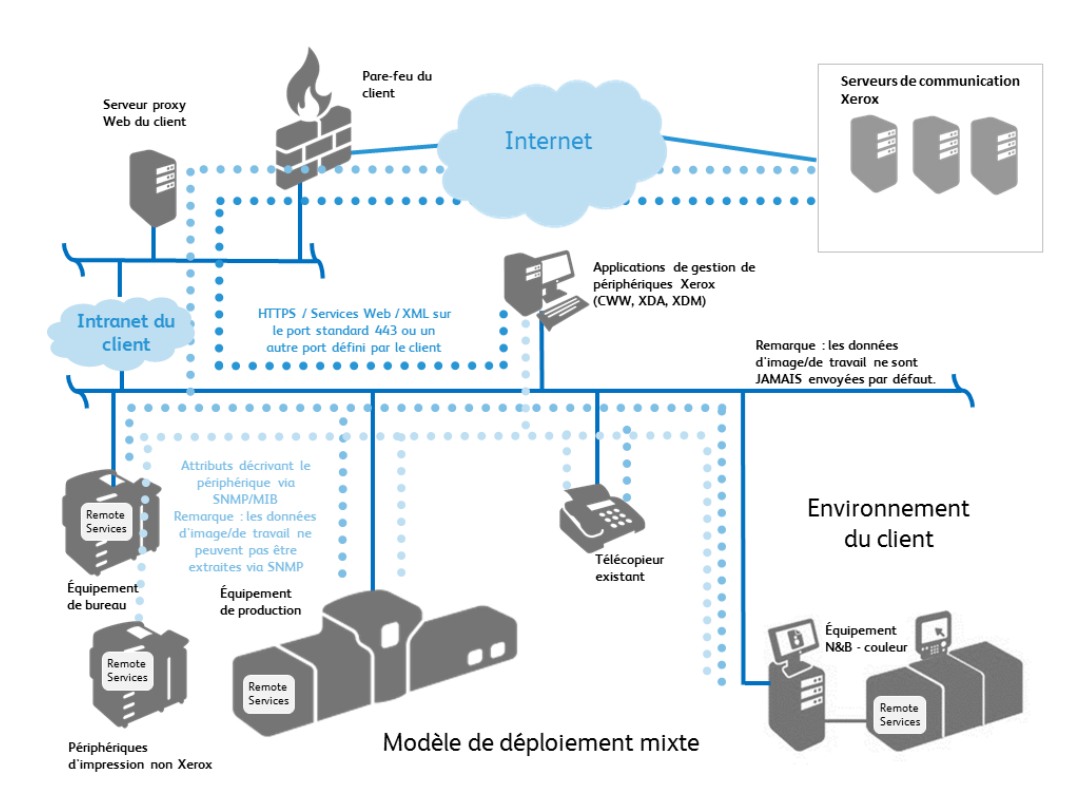

# <span id="page-10-0"></span>Transmission de données et charges utiles

### <span id="page-10-1"></span>Sources de données

Les données d'attributs des périphériques d'impression sont collectées pour Xerox® Remote Services depuis les sources suivantes :

- Imprimantes de bureau Xerox® en réseau
- Imprimantes réseau non Xerox®
- Imprimantes de production Xerox<sup>®</sup>
- Applications de gestion de périphériques Xerox®

### <span id="page-10-2"></span>Périphériques de bureau Xerox®

Les périphériques d'impression de bureau Xerox® transmettent les données d'attributs au format XML (eXtensible Markup Language) Xerox®, compressées dans un fichier .zip. Chaque fichier est ensuite transmis via un canal chiffré aux serveurs de communication Xerox® distants.

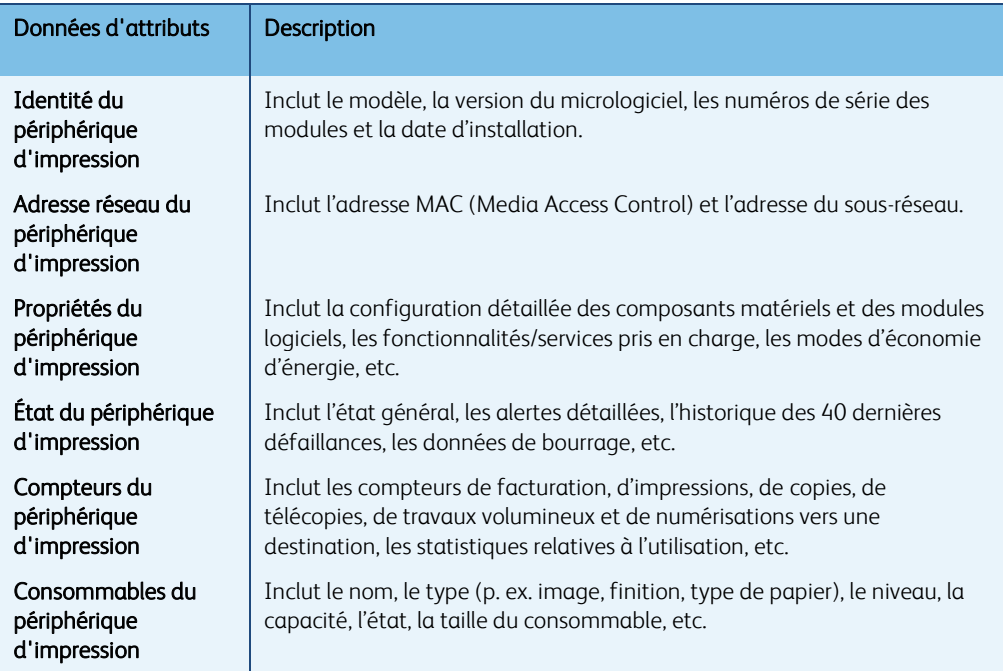

Le tableau 1 identifie les données d'attributs pouvant être transmises et leur description.

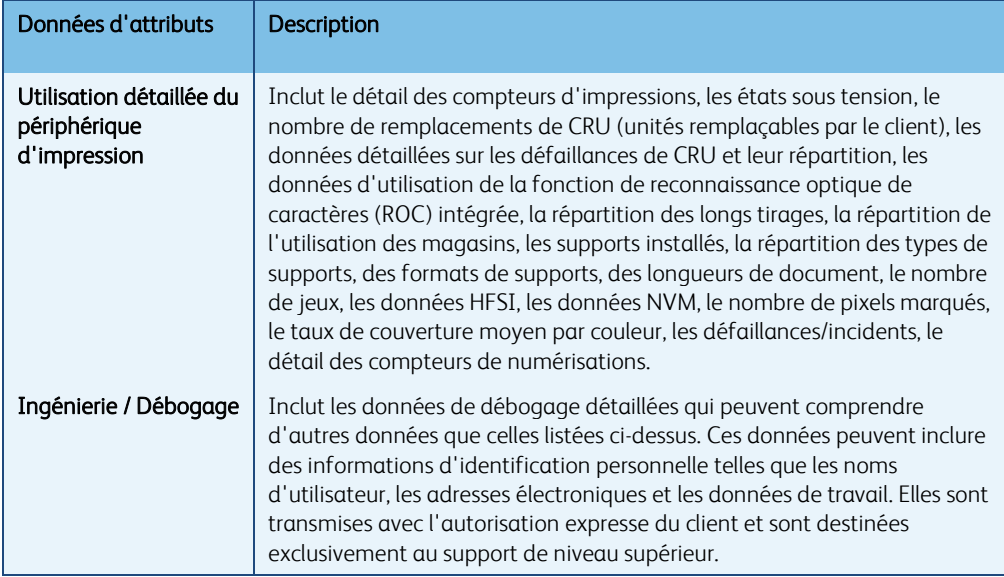

Remarque : le fichier et le contenu des données identifiées varient en fonction du modèle du produit.

## <span id="page-12-0"></span>Périphériques de production Xerox®

Les périphériques de production Xerox® transmettent les données d'attributs au format XML (eXtensible Markup Language) Xerox®, compressées dans un fichier .zip. Chaque fichier est ensuite transmis via un canal chiffré aux serveurs de communication Xerox® distants.

Le tableau 2 identifie les données d'attributs pouvant être transmises et leur description.

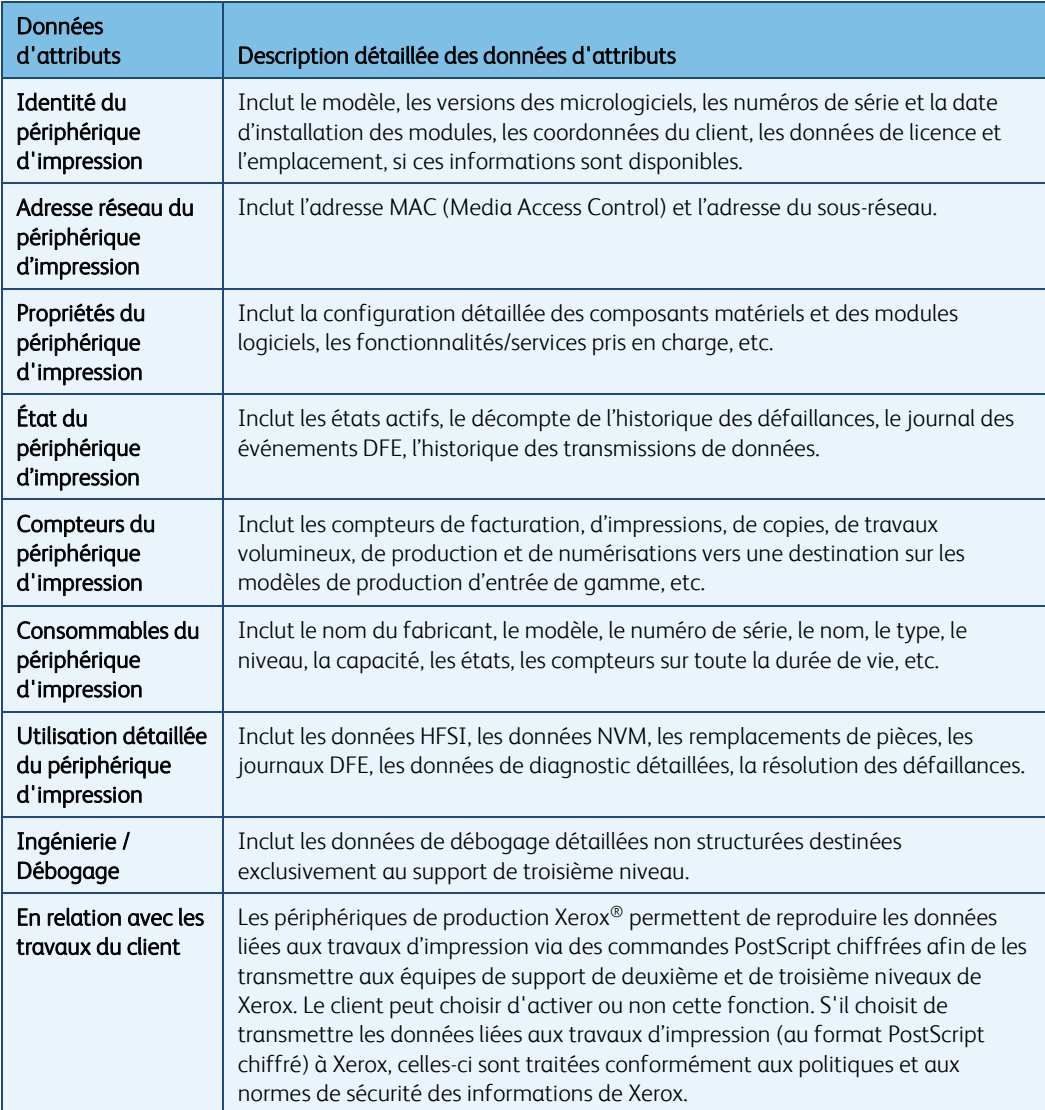

Il existe des scénarios d'escalade dans lesquels les informations de débogage détaillées peuvent inclure des données d'attributs autres que celles identifiées dans les tableaux 1 à 3. Ces données sont transmises conformément aux politiques et aux normes de sécurité des informations de Xerox.

Remarque : le fichier et le contenu des données identifiées varient en fonction du modèle du produit.

### <span id="page-13-0"></span>Applications de gestion de périphériques Xerox®

Les applications de gestion de périphériques Xerox®, telles que Xerox® CentreWare® Web (CWW), Xerox® Device Agent (XDA), Xerox Device Agent Partner Edition (XDA PE) et Xerox® Device Manager (XDM) transmettent les données d'attributs des périphériques d'impression au format XML (eXtensible Markup Language), compressées dans un fichier .zip. Le fichier est ensuite chiffré et transmis via des canaux chiffrés aux serveurs de communication Xerox® distants.

Le tableau 3 identifie les données d'attributs pouvant être transmises via l'application de gestion de périphériques Xerox® et leur description.

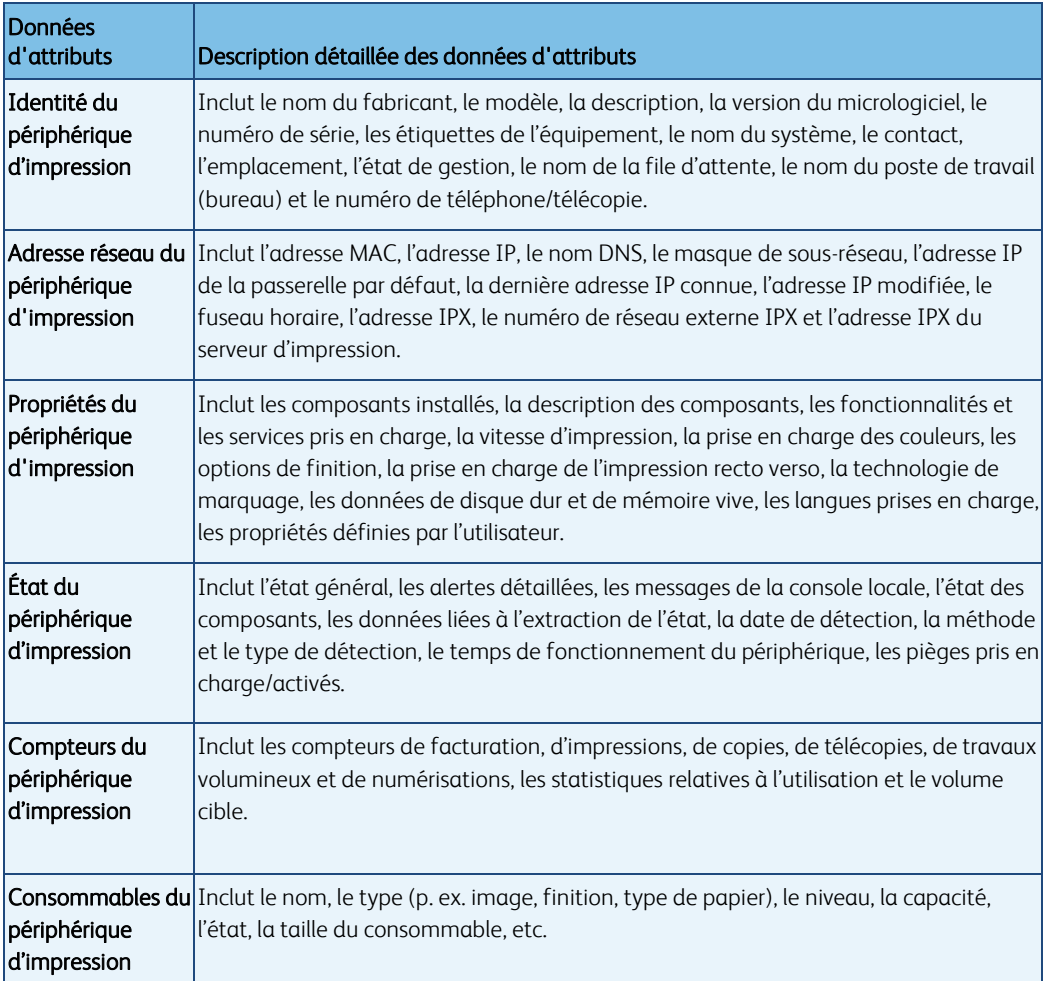

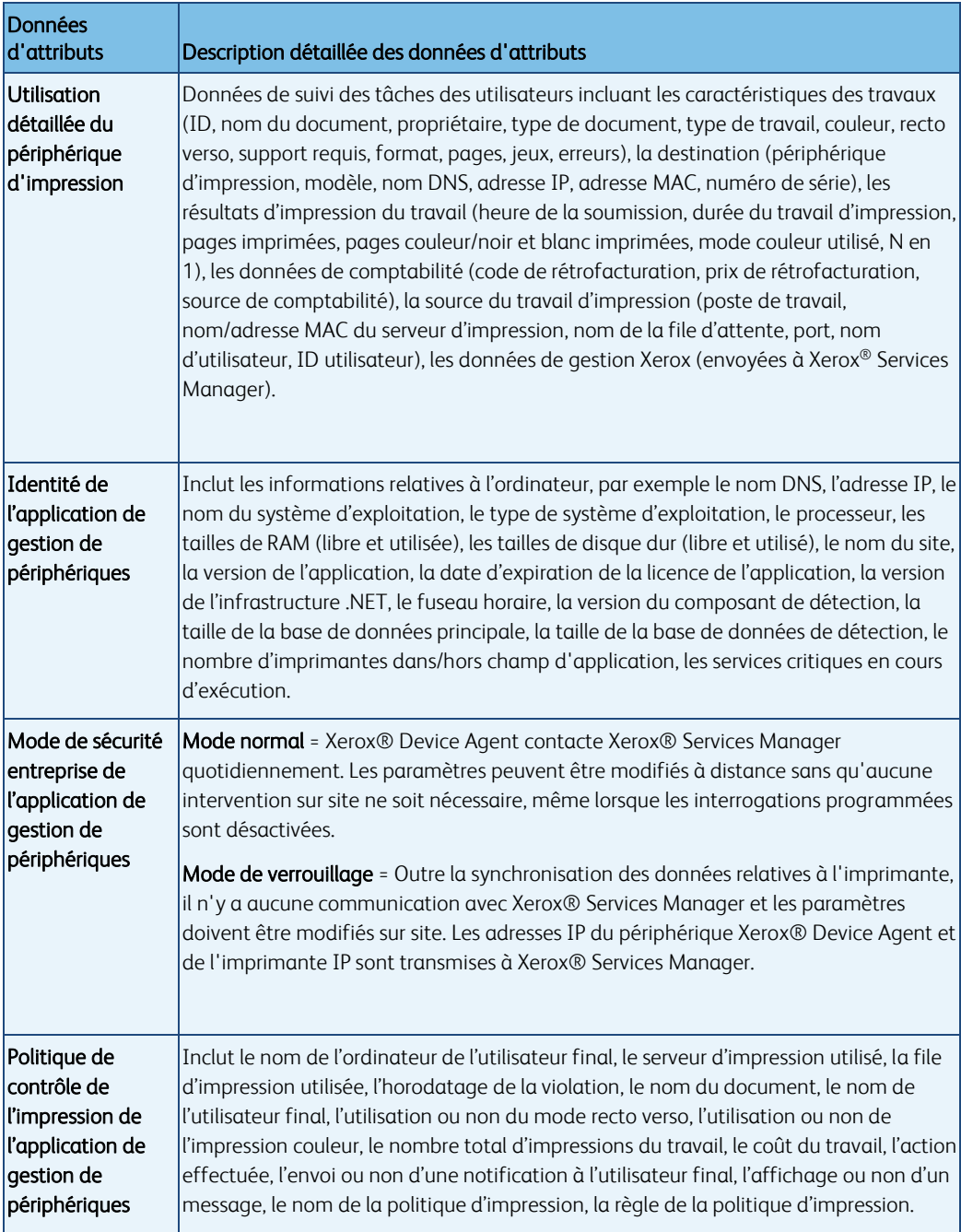

## <span id="page-15-0"></span>Gestion à distance des périphériques d'impression

Le personnel de support de Xerox® peut traiter les actions suivantes par le biais de l'applications de gestion de périphériques Xerox®. Dans la mesure où elles sont autorisées, ces actions sont effectuées dans le cadre de la résolution d'anomalie et décrites dans le Tableau 4 ci-dessous.

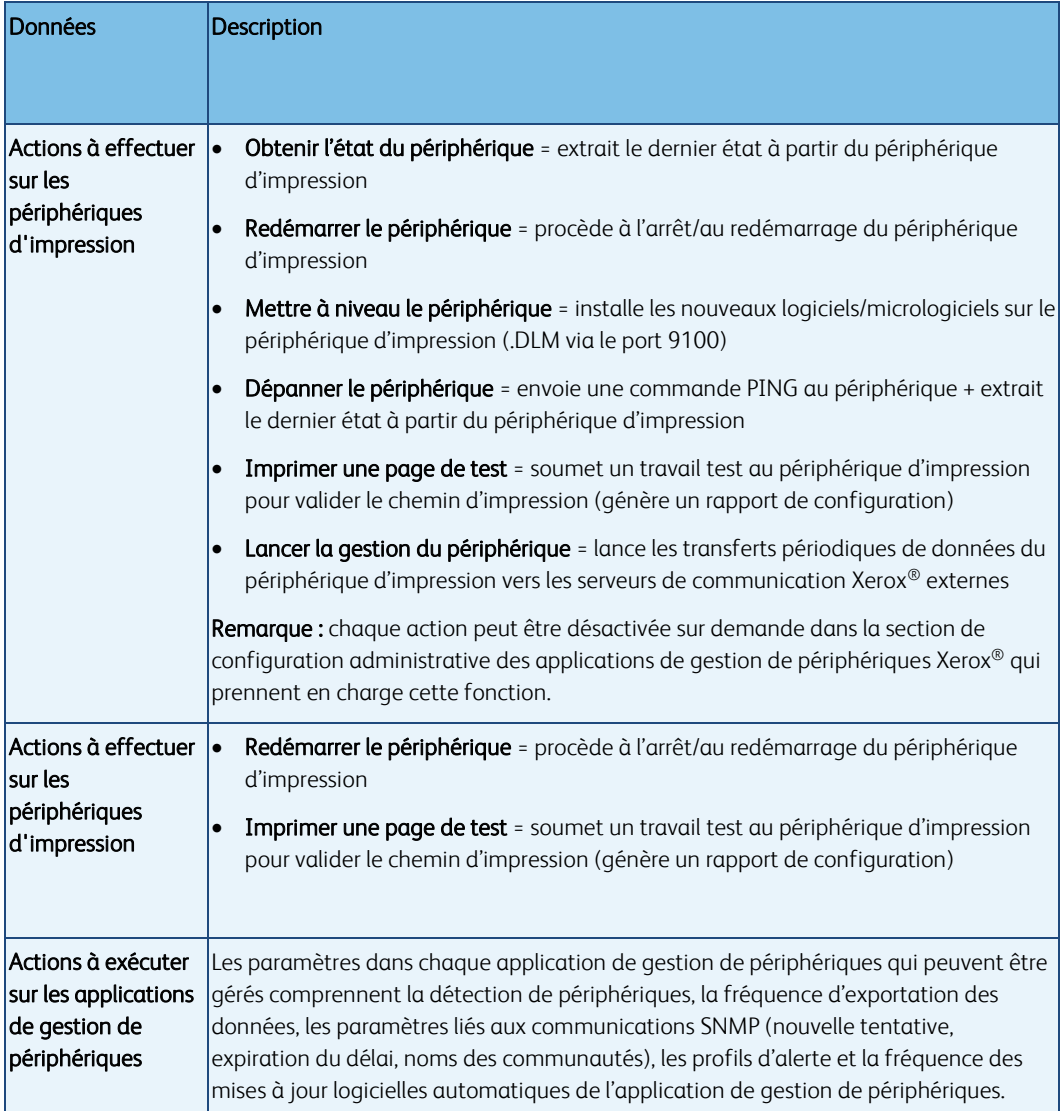

### <span id="page-16-0"></span>Configuration système pour les applications de gestion de périphériques

La configuration requise minimale varie légèrement selon les offres. Reportez-vous au guide de l'utilisateur, au guide d'évaluation de la sécurité et/ou au guide de certification pour connaître les exigences de base propre à chaque application de gestion de périphériques. Des informations supplémentaires sont disponibles sur le site : <http://www.support.xerox.com/support/enus.html>

Lors de l'installation de l'application de gestion de périphériques, un fichier .readme ou .lisezmoi est également installé afin de vous donner plus de détails sur la configuration système requise pour cette application.

- Nous recommandons d'utiliser des ordinateurs hôtes exécutant un système d'exploitation Microsoft ® Corporation. Toutefois, les applications de gestion de périphériques Xerox® peuvent s'exécuter dans l'environnement d'exploitation Macintosh si vous utilisez le logiciel d'émulation Parallels Desktop. (Il est impossible pour le moment d'exécuter une application de gestion de périphériques Xerox® dans un environnement Macintosh natif.) Voir le guide de l'utilisateur de l'application de gestion de périphériques Xerox® concernée pour plus de détails.
- Nous vous recommandons de tenir à jour les ordinateurs hôtes avec les correctifs critiques et les service packs les plus récents disponibles auprès de Microsoft ® Corporation.
- Le protocole TCP/IP (Network Transmission Control Protocol/Internet Protocol) doit être chargé et opérationnel.
- Une connexion Internet est requise.
- Les droits administrateur sont requis pour installer l'application de gestion de périphériques sur la machine cliente.
- Requiert des périphériques SNMP et la possibilité d'acheminer des données SNMP sur le réseau. Il n'est pas nécessaire d'activer SNMP sur l'ordinateur sur lequel les applications de gestion de périphériques Xerox® seront installées ni sur aucun autre ordinateur réseau.
- Vous devez installer Microsoft®.NET Framework 4.6 (version intégrale) avant d'installer l'application.
- L'application ne doit pas être installée sur un ordinateur sur lequel sont installés d'autres applications SNMP ou d'autres outils de gestion de périphériques Xerox®, car cela risquerait de perturber leur fonctionnement respectif.

### <span id="page-16-1"></span>Configurations non prises en charge

- Installation de l'application sur un ordinateur sur lequel est déjà installée une autre application de gestion de périphériques Xerox®, telle que Xerox® Device Manager.
- Toute version des systèmes d'exploitation Unix® ou Linux®.
- Systèmes d'exploitation Microsoft® en fin de vie tels que Windows NT® 4.0, Windows® Media Center, Windows® XP et Windows® Server 2000 et 2003.
- Environnements virtuels autres que VMware® Lab Manager™/Workstation/vSphere Hypervisor™. Cette application peut fonctionner dans d'autres environnements virtuels ; toutefois, ces environnements n'ont pas été testés.

## <span id="page-17-0"></span>Processus métier et services Xerox®

Les données reçues par les serveurs de communication Xerox<sup>®</sup> provenant des périphériques d'impression de bureau Xerox®, des périphériques d'impression de production Xerox® et des applications de gestion de périphériques Xerox® sont utilisées par les processus métier Xerox suivants :

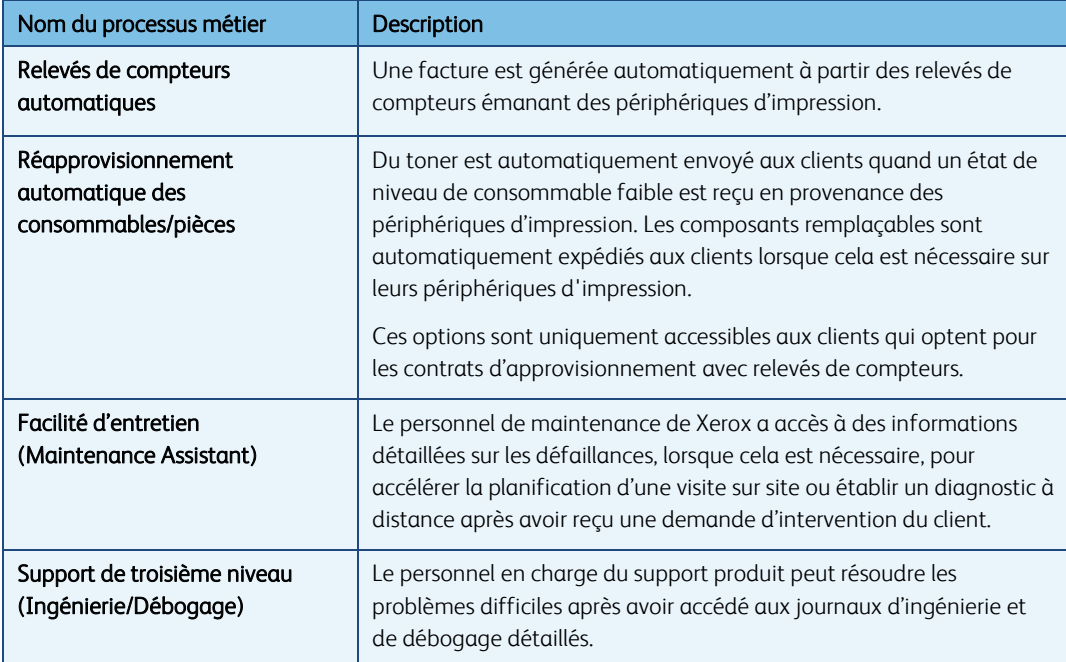

Les données de base des périphériques d'impression sont compressées, transmises, conservées et archivées dans un centre de données Xerox® certifié ISO-27001, conformément aux politiques de conservation des données d'entreprise de Xerox ®.

Les processus de travail et les pratiques qui prennent en charge et protègent les systèmes logiciels Xerox® Remote Services de back-office sont basés sur les meilleures pratiques définies par l'ITIL ainsi que sur les politiques relatives à la sécurité des informations de Xerox qui sont basées sur les normes ISO 27001. Les clients sont ainsi assurés que l'intégrité, la confidentialité et la protection des données seront gérées en conformité avec les normes les plus strictes en vigueur.

# <span id="page-18-0"></span>Détails de la technologie

Cette section décrit les détails techniques supplémentaires généralement nécessaires au personnel informatique et aux équipes en charge de la sécurité qui cherchent à gérer les risques en obtenant l'assurance de pratiques de développement sécurisées, ce qui permet la certification des périphériques d'impression et des applications de gestion de périphériques en vue de leur utilisation dans l'environnement réseau du client.

### <span id="page-18-1"></span>Conception des logiciels

La sécurité des produits Xerox® prime dès les premières phases de développement des produits et se traduit par la mise en œuvre de techniques de codage sécurisées et l'exécution de nombreux tests et analyses en vue d'éliminer les vulnérabilités. Xerox® met activement en application des pratiques de certification, telles que les Critères communs, et participe activement à l'élaboration de nouvelles normes, comme le P2600 Working Group et la méthodologie de développement sécurisée SDL (Security Development Lifecycle).

#### <span id="page-18-2"></span>Utilisation

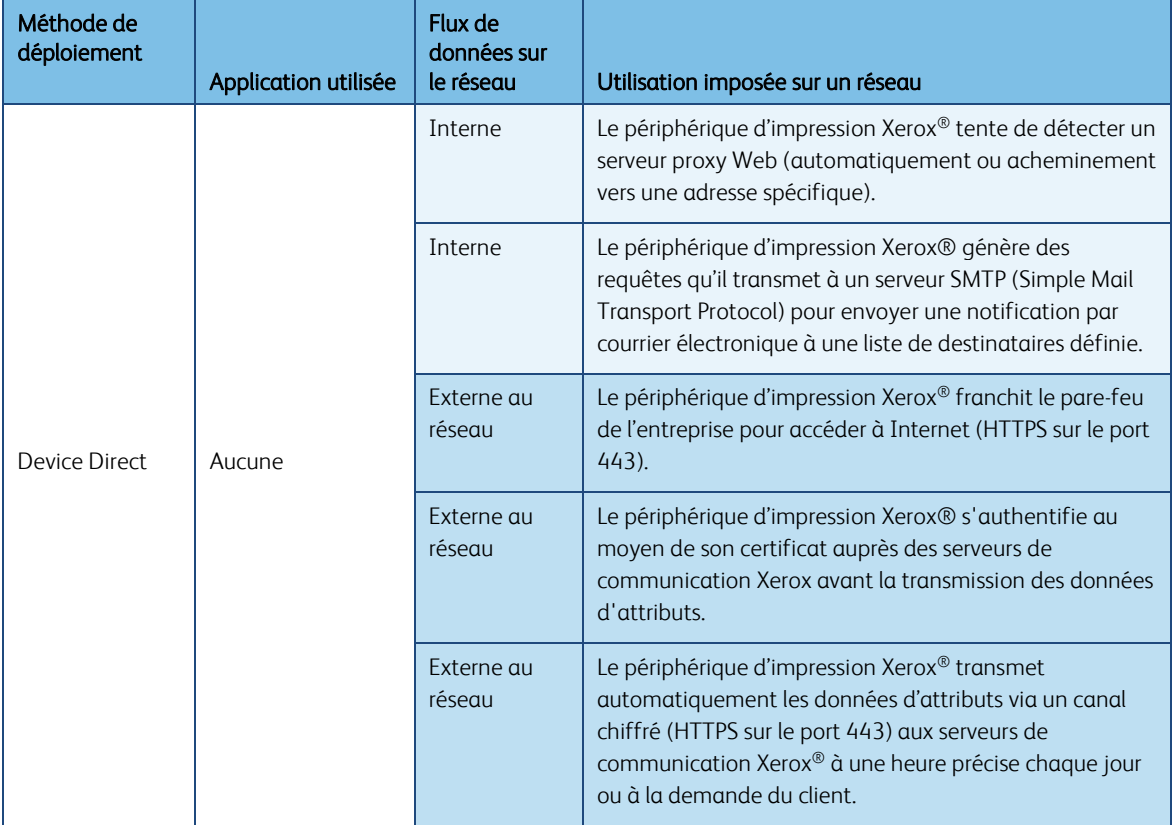

Xerox® Remote Services permet les types d'opérations suivants sur un réseau :

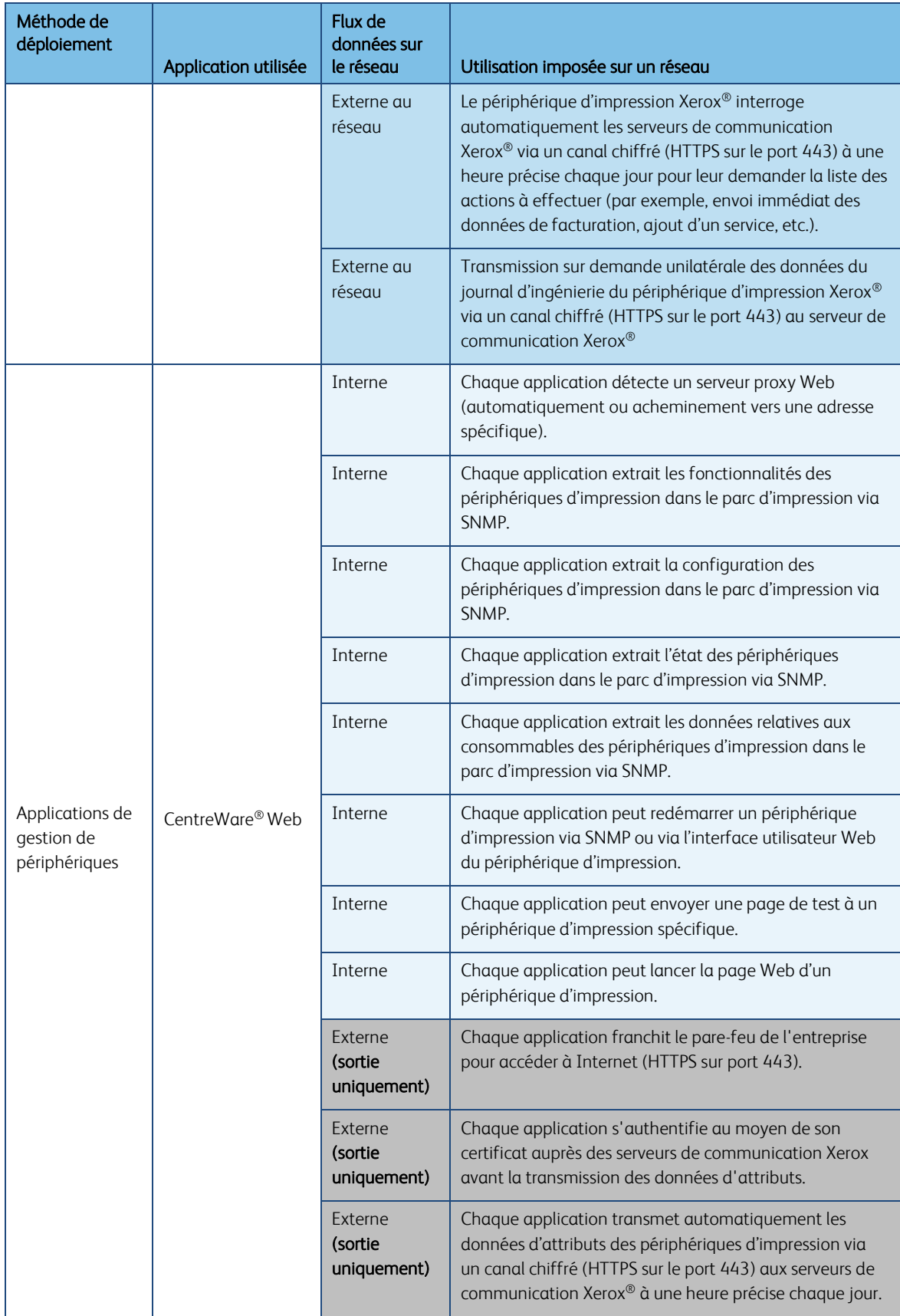

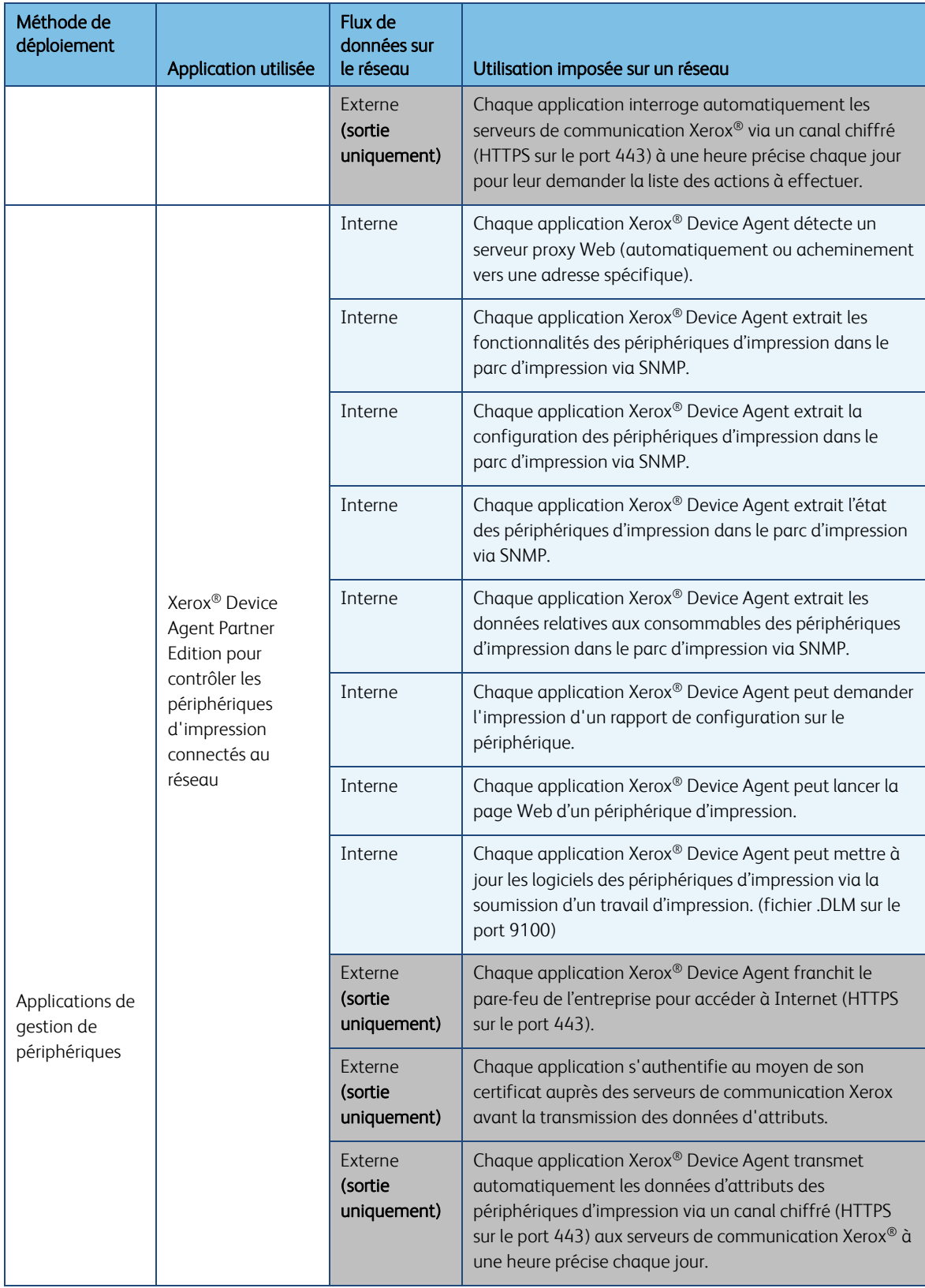

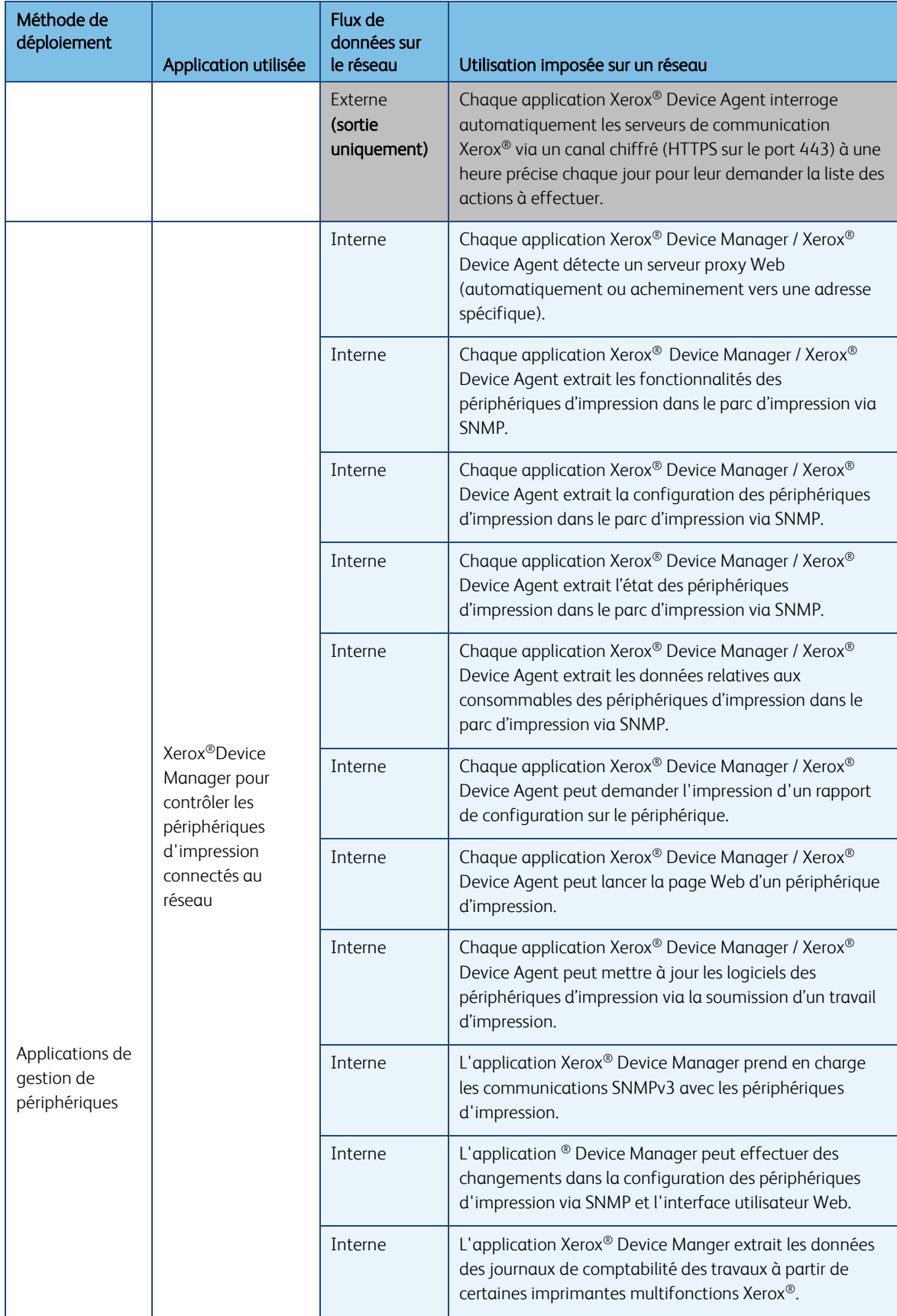

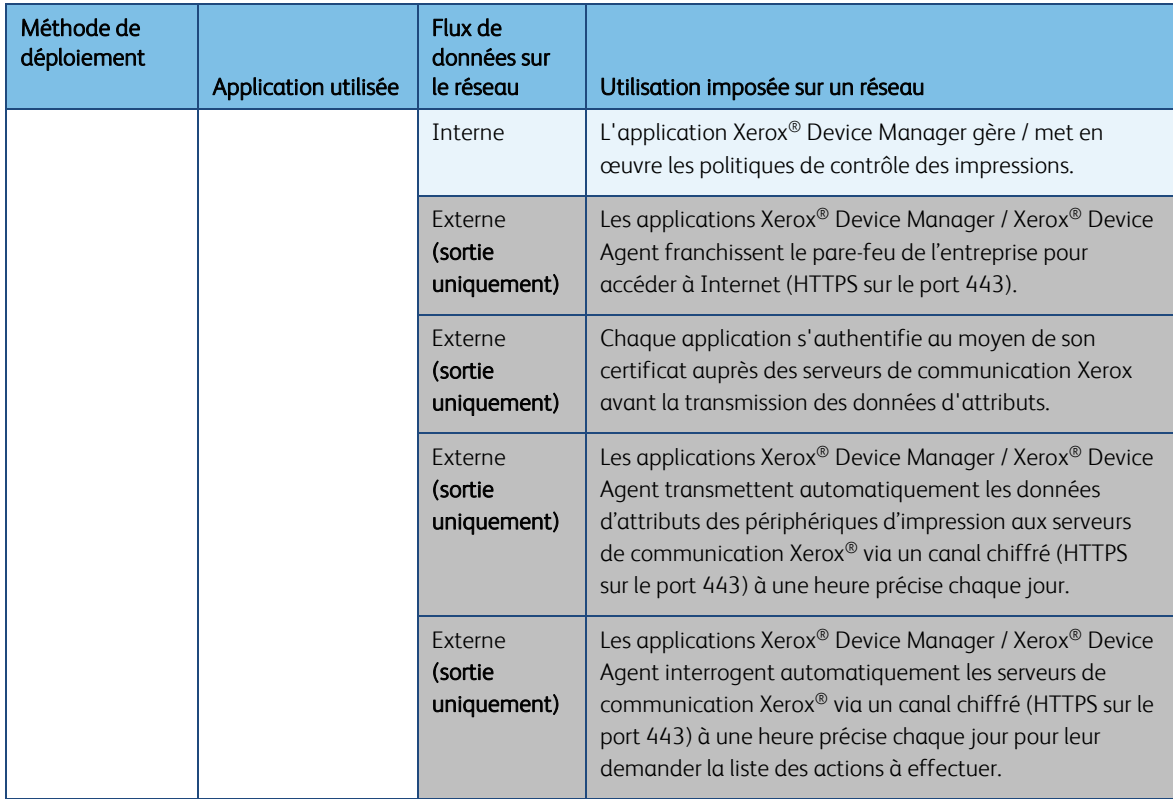

### <span id="page-22-0"></span>Protocole SNMP (Simple Network Management Protocol)

Le protocole SNMP est l'outil de gestion de réseau le plus fréquemment utilisé pour les communications entre des systèmes de gestion de réseau et des imprimantes réseau. Les applications de gestion de périphériques utilisent le protocole SNMP durant les opérations de détection pour extraire les informations détaillées sur les périphériques d'impression installés sur le réseau. Les applications de gestion de périphériques Xerox® prennent en charge les protocoles SNMP v1/v2 et v3. Voir le guide de certification de l'application de gestion de périphériques Xerox® concernée pour plus de détails.

Le cadre SNMP v3 prend en charge plusieurs modèles de sécurité qui peuvent coexister au sein d'une même entité SNMP. SNMPv3 inclut des mécanismes de sécurité plus stricts que SNMPv2 en ajoutant des outils de chiffrement. De plus, SNMPv3 est rétrocompatible avec les versions précédentes et est largement utilisé sur les réseaux performants.

Les applications de gestion de périphériques Xerox® (CentreWare® Web / Xerox® Device Manager) peuvent communiquer avec les plateformes de périphériques conformes FIPS 140- 2 dans leur mise en œuvre de SNMPv3.

Les applications de gestion de périphériques Xerox® n'utilisent pas le service SNMP de Windows, ni le service Windows SNMP Trap. Si ces services ont déjà été installés, ils doivent être désactivés sur tout ordinateur ou serveur sur lequel l'application de gestion de périphériques Xerox® est installée.

Les applications de gestion de périphériques Xerox® utilisent un agent SNMP développé par Xerox qui :

- comprend un mécanisme d'encodage/de décodage spécial ;
- est complètement géré par l'environnement .NET ;
- avec lequel l'exécutable .NET offre une sécurité accrue afin de prévenir les attaques ciblant les vulnérabilités logicielles, comme les manipulations de pointeurs non valides, les surcharges de la mémoire tampon et la vérification des limites.

Les applications de gestion de périphériques Xerox® utilisent les fonctions de sécurité disponibles dans le système d'exploitation Windows, notamment :

- Authentification et autorisation des utilisateurs
- Configuration et gestion des services
- Déploiement et gestion des stratégies de groupe

Pare-feu de Windows pour les connexions Internet comprenant des :

- Paramètres de journalisation de sécurité
- Paramètres ICMP

Applications de gestion de périphériques Xerox® : Xerox® Device Agent, Xerox® Device Agent Partner Edition ou Xerox® Device Manager utilisent l'application SQL CE Microsoft® SQL Server

Les applications de gestion de périphériques Xerox® peuvent être configurées pour tirer parti d'autres fonctions de sécurité de l'application MS SQL Server, notamment :

- Enregistrement des compte d'utilisateur
- Chiffrement DNS
- Restriction des droits d'accès à la base de données des comptes d'utilisateurs (c.-à-d. droits de propriété de la base de données)
- Mise en œuvre de numéros de port définis par l'utilisateur

Une clé d'enregistrement Xerox et un compte Xerox valide sont nécessaires pour transmettre des données aux serveurs de communication Xerox® distants.

Les communications externes des applications de gestion de périphériques Xerox® peuvent être affectées par le pare-feu de Windows pour les connexions Internet. (Nous recommandons que les clients placent l'URL Xerox sur liste blanche sur leur pare-feu et qu'ils spécifient l'adresse IP autorisé à accéder à l' URL.)

Les applications de gestion de périphériques Xerox® s'exécutent en arrière-plan à l'aide des identifiants de connexion du compte système local pour interroger automatiquement les périphériques d'impression réseau via SNMP et transmettre régulièrement les attributs des périphériques d'impression aux serveurs de communication Xerox®.

L'accès à l'interface utilisateur et aux fonctions de l'application Xerox® Device Manager (XDM) est contrôlé par des droits basés sur des rôles (p. ex., groupes Administrateurs CentreWare® Web, Utilisateurs avec privilèges CentreWare® Web, Utilisateurs SQ CentreWare® Web, Administrateurs client CentreWare® Web et Clients CentreWare® Web fournis).

Les noms d'utilisateur et les mots de passe ne franchissent pas les frontières du réseau ; des jetons d'accès sont utilisés à la place (du fait de la conception du système d'exploitation Windows®).

L'application Xerox® Device Manager (XDM) offre des fonctions de contrôle des soumissions d'impressions par la restriction des travaux selon la politique d'utilisation de la couleur, le type de document, les coûts d'impression, l'heure de la journée, le contrôle d'accès de groupes d'utilisateurs, la politique d'impression recto verso, les travaux d'impression autorisées et les quotas d'impression.

Remarques : l'utilisation de SNMP par une application Xerox® Remote Services ne devrait poser aucun risque pour la sécurité de l'environnement IT du client car l'intégralité du trafic SNMP généré et consommé par ces applications s'effectue dans l'intranet du client, derrière le pare-feu de l'entreprise. Par défaut, le service SNMP de Windows et le service Windows SNMP Trap ne sont pas activés sur les systèmes d'exploitation Windows.

#### <span id="page-24-0"></span>Mode de sécurité entreprise

En plus des synchronisations programmées éventuellement effectuées par les applications de gestion de périphériques Xerox® avec Xerox® Services Manager, une synchronisation quotidienne est réalisée par défaut. Il existe deux modes de sécurité entreprise : le mode normal et le mode de verrouillage.

En mode normal, l'application de gestion de périphériques contacte Xerox® Services Manager chaque jour lorsque toutes les autres synchronisations programmées ont été désactivées *(mode recommandé*).

En mode de verrouillage, outre la synchronisation des données relatives à l'imprimante, il n'y a aucune communication avec Xerox® Services Manager. Toute modification de ce mode doit s'effectuer sur site. (La *synchronisation des données* garantit que les informations sur les périphériques d'impression transmises depuis l'application de gestion de périphériques Xerox® sont identiques aux données capturés par Xerox® Services Manager.)

Par défaut, l'application de gestion de périphériques Xerox® contacte Xerox® Services Manager chaque jour et permet aux administrateurs de modifier les paramètres à distance, ce qui évite les interventions sur site. Nous recommandons de ne pas modifier ce paramètre. Si un client n'autorise pas le personnel Xerox à effectuer la maintenance des périphériques d'impression à distance, la communication des périphériques avec Xerox® Services Manager peut être verrouillée sauf pour la synchronisation des données d'imprimante. Dans ce mode, l'application ne transmet pas les adresses IP d'ordinateurs ou d'imprimantes ni les paramètres de sites à Xerox® Services Manager, et toute modification de paramètres nécessite une intervention sur site.

Remarque : l'absence de l'onglet Mode de sécurité entreprise dans Xerox® Device Agent indique que l'application fonctionne en mode normal.

### <span id="page-25-0"></span>Protocoles, ports et autres technologies connexes

Le tableau suivant identifie les protocoles, les ports et les technologies utilisés dans Xerox® Remote Services :

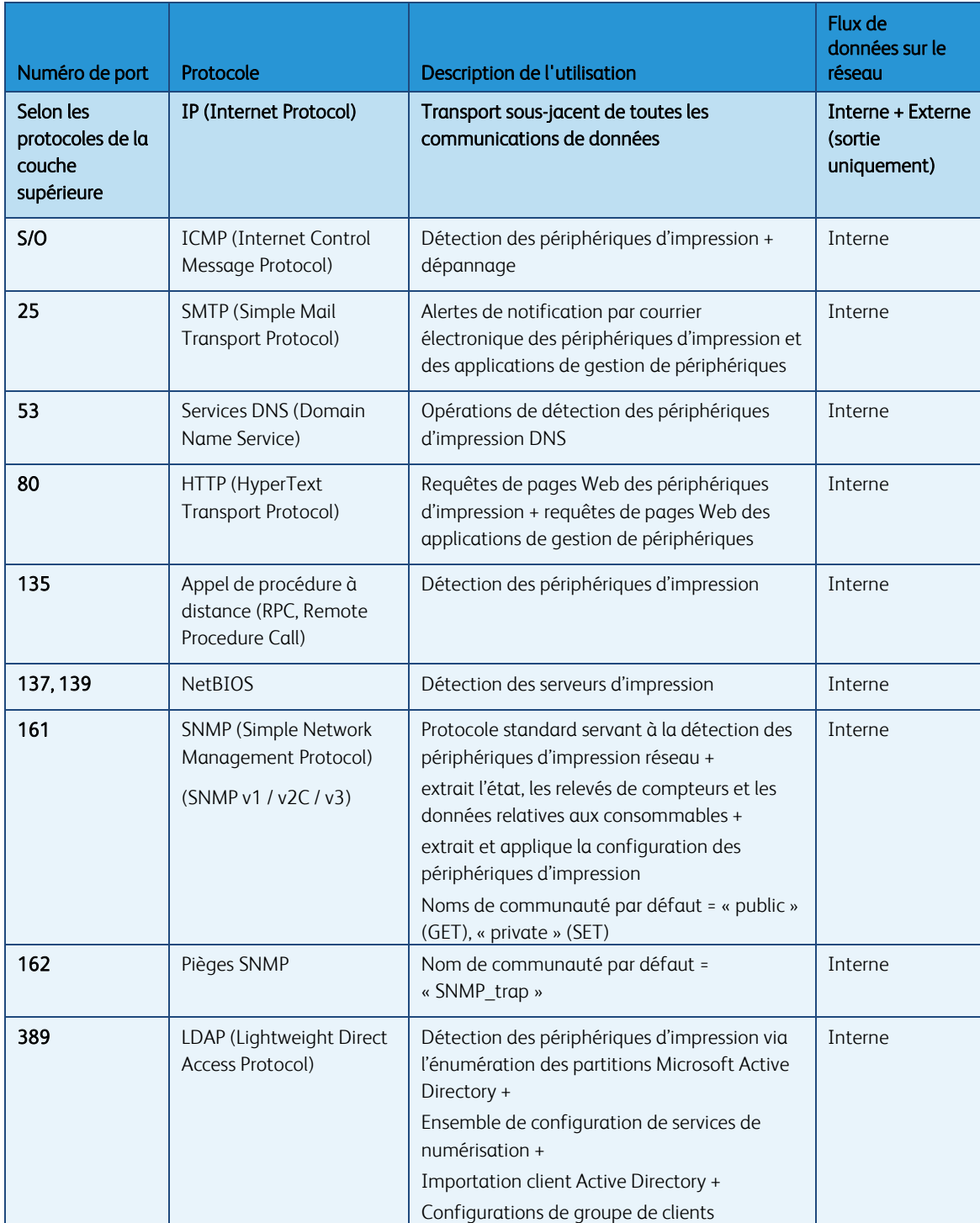

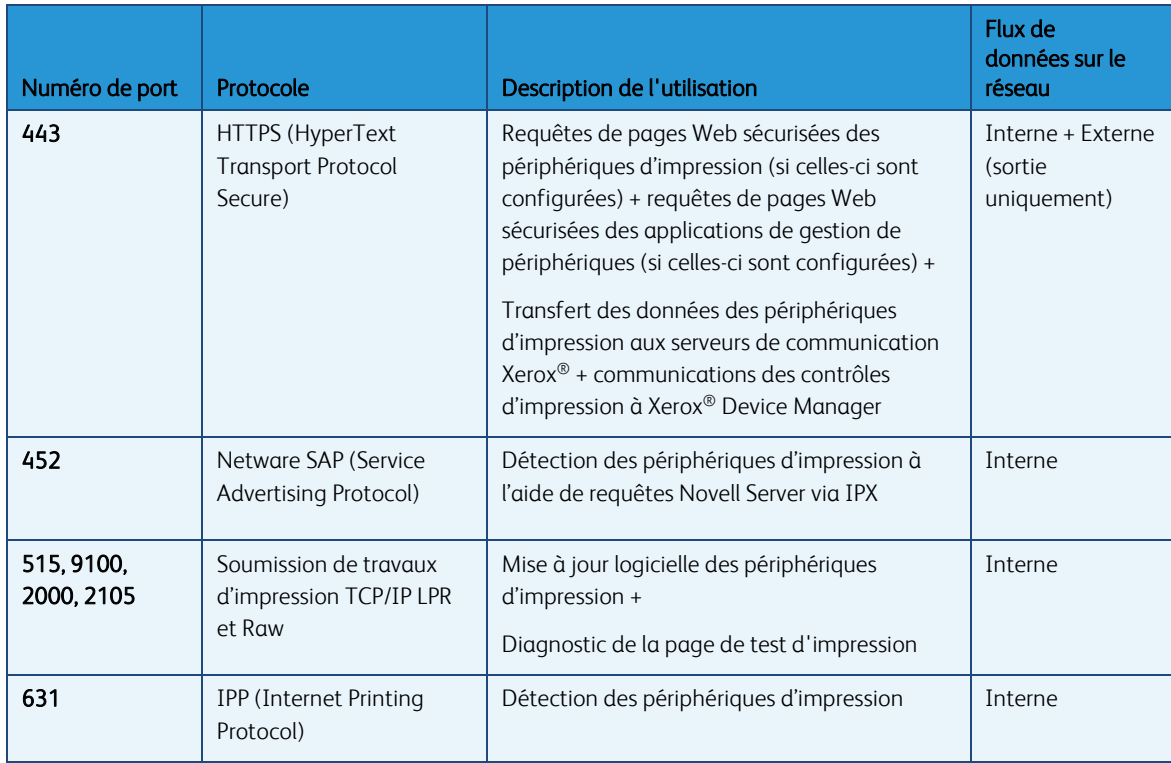

#### <span id="page-26-0"></span>Meilleures pratiques en matière de sécurité

Veillez à toujours tenir à jour les périphériques d'impression en installant les dernières mises à jour des logiciels/micrologiciels. Pour effectuer ces mises à jour, utilisez l'interface utilisateur Web des périphériques d'impression ou l'application de gestion d'imprimantes fournie à l'achat de l'appareil par Xerox® et les autres fabricants.

Chaque fois que cela est possible, désactivez les ports et les protocoles non utilisés sur les périphériques d'impression. Cela peut généralement se faire dans l'interface utilisateur Web des périphériques d'impression de bureau ou dans l'interface utilisateur locale des périphériques d'impression de production.

Utilisez les fonctions de contrôle d'accès des utilisateurs sur les périphériques d'impression, si celles-ci sont disponibles. Cela peut généralement se faire dans l'interface utilisateur Web des périphériques d'impression de bureau ou dans l'interface utilisateur locale des périphériques d'impression de production.

Dans la mesure du possible, utilisez des protocoles sécurisés. Cela peut généralement se faire dans l'interface utilisateur Web des périphériques d'impression de bureau ou dans l'interface utilisateur locale des périphériques d'impression de production.

Activez les fonctions de sécurité intégrées au périphérique (par exemple, écrasement d'image, chiffrement du disque, impression sécurisée, etc.).

Assurez-vous que le pare-feu de l'entreprise peut acheminer les paquets HTTPS via le port 443 conformément aux politiques de sécurité de l'entreprise.

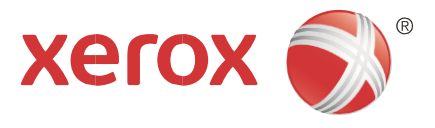